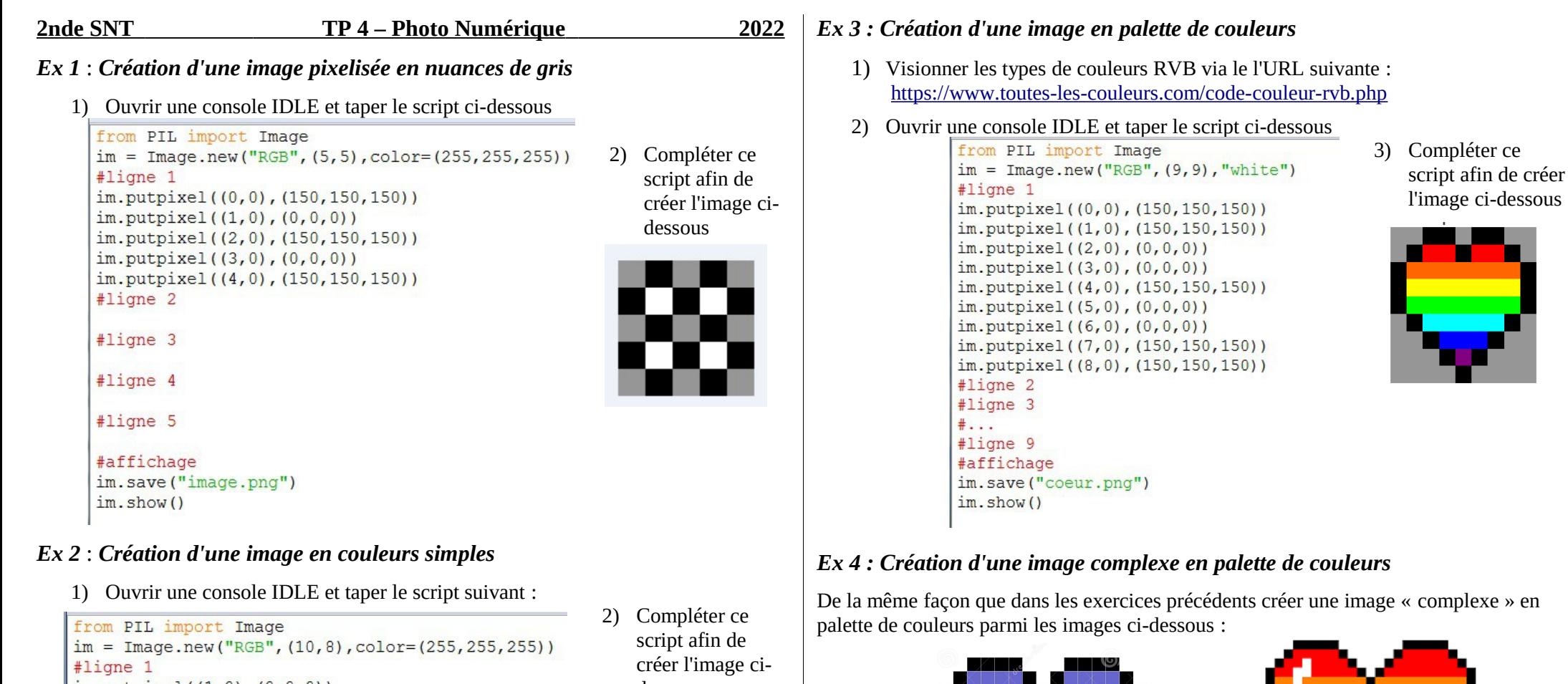

```
im. putpixel((1,0), (0,0,0))im. putpixel((2,0), (255,0,0))im. putpixel((3,0), (0,0,0))im. putpixel((4,0), (0, 255, 0))im. putpixel((5,0), (0,0,0))im. putpixel((6,0), (0,0,255))im.putpixel((7,0), (0,0,0))im. putpixel((8,0), (150,0,0))#ligne 2
#ligne 3
#ligne 4
#ligne 5
#ligne 6
#ligne 7
#ligne 8
#affichage
im.save("image.png")
\text{im.show}()
```
dessous

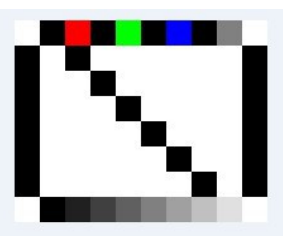

De la même façon que dans les exercices précédents créer une image « complexe » en

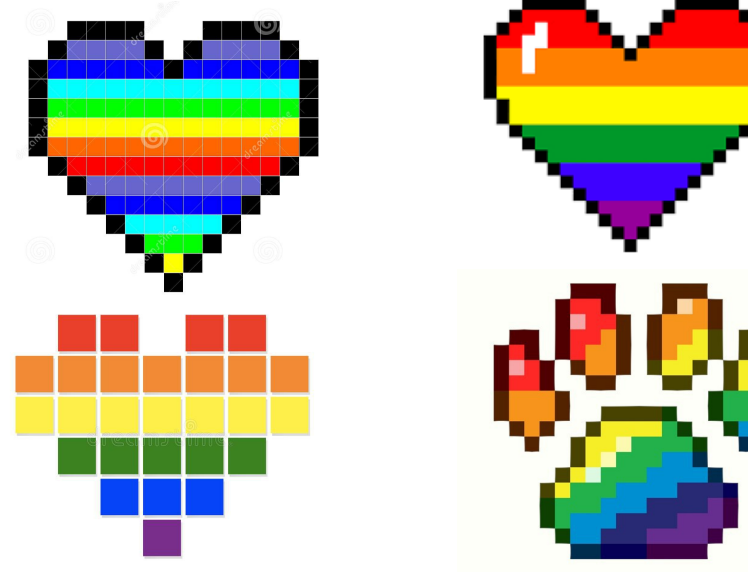